#### □ ポップアップ通知画面 (サンプル)

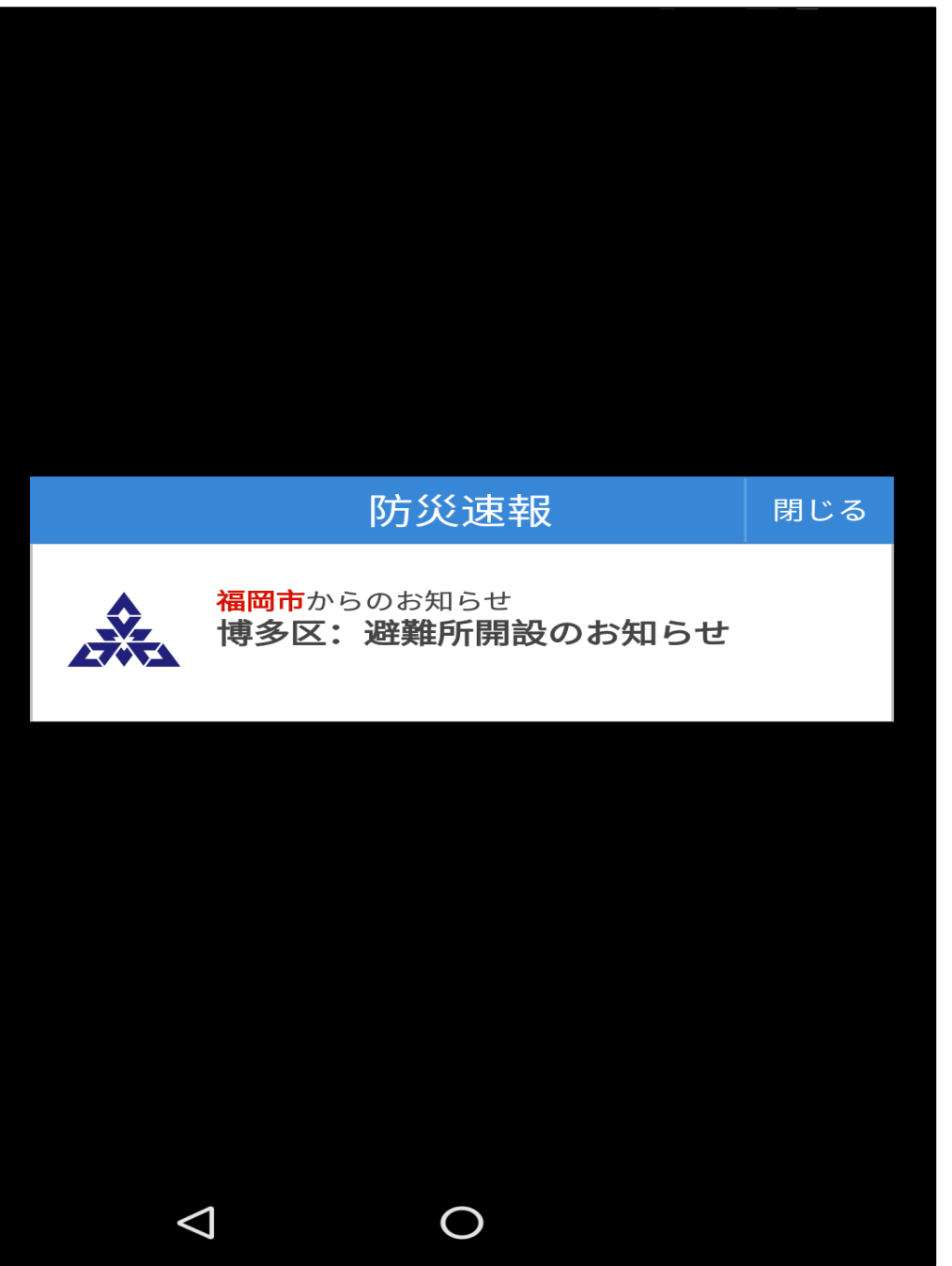

## □ 通知内容詳細 (サンプル)

## ← 自治体からのお知らせ

【タイトル】 博多区: 避難所開設のお知らせ

【配信時刻】 8月1日 19時00分

## 【本文】

7月13日9時00分,土砂災害の危険があるため,博多 区の○○・△△・□□校区の一部 (6,452世帯13,849人) に避難準備情報を発令しました。

 $\boldsymbol{\mathcal{L}}$ 

【開設避難所】 ○○公民館, △△公民館, □□公民館

【関連資料】 http://bousai.city.fukuoka.lg.jp/sokuho/sokuho.pdf

情報提供:福岡市

 $\triangle$ 

関連情報をみる

共有する

内容を読み上げる

 $\overline{O}$ 

 $\Box$ 

# Yahoo!防災速報アプリ設定ガイド

インストールが完了したら、通知を受け取るために初期設定を必ず行いましょう。 設定が完了していないと通知を受け取れない場合があります。

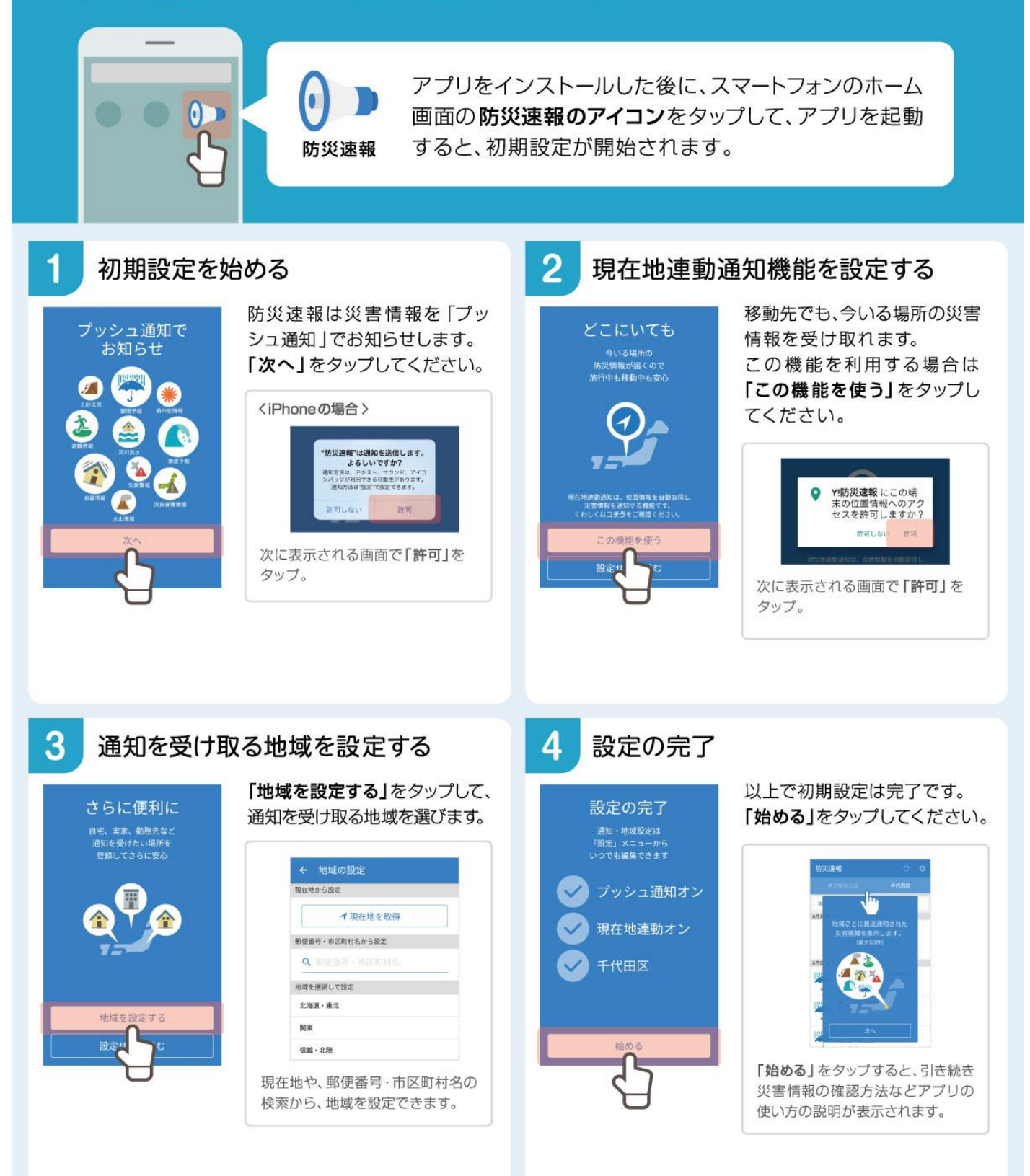